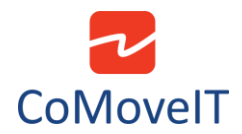

## • Change Items Colors in the User Menu.

Unfortunately, it is not possible to change the colors of the User Menu itself, or the color of each object in the User Menu.